# *ИНФОРМАЦИОННЫЕ ТЕХНОЛОГИИ И СИСТЕМЫ*

*УДК 621.7, 681.31*

# *А. В. БОРОДУЛЯ, В. А. КОЧУРОВ, САДИК БАКИР, УКБА ХАРМА*

# **МЕТОДИКА АНАЛИТИЧЕСКОГО ПРЕДСТАВЛЕНИЯ ФУНКЦИОНАЛЬНЫХ МОДЕЛЕЙ ПРИ РЕИНЖИНИРИНГЕ БИЗНЕС-ПРОЦЕССОВ**

*Белорусский национальный технический университет*

*(Поступила в редакцию 06.06.2012)*

В современных условиях невозможно существование предприятий без наукоемких компьютерных технологий проектирования (CAD-технологии), инженерного анализа (САЕ-технологии), подготовки производства (CAM-технологии), управления данными изделия на протяжении всего жизненного цикла продукции (PDM-технологии), планирования производственных ресурсов (ERP-, MRP-технологии), а также информационного сопровождения изделия после изготовления. Эти технологии составляют инструментальную среду CALS (computer acquisition and life-cycle support - непрерывная информационная поддержка жизненного цикла продукции)-технологий стратегии систематического повышения эффективности, производительности и рентабельности процессов хозяйственной деятельности предприятий и корпораций за счет внедрения современных методов информационного взаимодействия всех участников жизненного цикла продукции.  $\gamma$  26131 - 68131 - 4813 - 3144 - 4814 - 4814 - 4814 - 4814 - 4814 - 4814 - 4814 - 4814 - 4814 - 4814 - 4814 - 4814 - 4814 - 4814 - 4814 - 4814 - 4814 - 4814 - 4814 - 4814 - 4814 - 4814 - 4814 - 4814 - 4814 - 4814 - 481

Концепция CALS предполагает последовательное, непрерывное изменение и совершенствование бизнес-процессов: проектирование, производство и эксплуатация изделия. Для этого используется набор разнообразных методов, в том числе реинжиниринг бизнес-процессов. Обратим внимание на три момента:

в процессе проектирования объектом проектирования является изделие;

процесс проектирования изделия относится к классу бизнес-процессов;

при реинжиниринге бизнес-процессов сам процесс проектирования становится объектом проектирования.

Как при проектировании изделия, так и реинжиниринге бизнес-процесса существует процесс проектирования, целью которого является создание нового или совершенствование существующего объекта проектирования. Для достижения цели при проектировании исполнители принимают решения, используя определенную информационную среду - систему поддержки принятия решений (СППР).

Постоянное усложнение производственно-технических и организационно-экономических систем (фирмы, предприятия и другие субъекты производственно-хозяйственной деятельности) и необходимость их анализа для совершенствования функционирования и повышения эффективности обусловливают применение специальных средств описания и анализа таких систем. Данная проблема приобрела особую актуальность в связи с появлением интегрированных компьютеризированных производств и автоматизированных предприятий.

В США на это обстоятельство обращалось внимание в конце 70-х годов, когда была реализована программа интегрированной компьютеризации производства ICAM (ICAM - integrated computer aided manufacturing), направленная на увеличение эффективности промышленных предприятий посредством широкого внедрения компьютерных (информационных) технологий.

Реализация программы ICAM потребовала создания адекватных методов анализа и проектирования производственных систем и способов обмена информацией между специалистами, занимающимися такими проблемами. В рамках программы ICAM была разработана методология IDEF (ICAM definition), позволяющая исследовать структуру, параметры и характеристики производственно-технических и организационно-экономических систем.

В настоящее время наибольшее распространение и применение имеют методологии IDEF0, IDEF1, IDEF1X, получившие в США статус федеральных стандартов. В Российской федерации на основе этих материалов разработан и введен в действие руководящий документ РД IDEF0-2000, из которого следует, что эта методология представляет собой четко формализованный подход к созданию структурных схем функциональных моделей изучаемой системы. Схемы строятся по иерархическому принципу с необходимой степенью подробности и помогают разобраться, что происходит в изучаемой системе, какие функции в ней выполняются и в какие отношения вступают между собой и с окружающей средой ее функциональные блоки. Совокупность схем (IDEF0-диаграмм) образует структурную модель системы.

Схемы создаются начиная с контекстной диаграммы верхнего уровня (рис. 1), на которой объект моделирования представлен единственным блоком с граничными стрелками. Эта диаграмма называется А-0. Стрелки на ней отображают связи объекта моделирования с окружающей средой. Поскольку единственный блок представляет собой весь объект, его имя – общее для всего проекта. Это же справедливо и для всех стрелок диаграммы, поскольку они являются полным комплектом внешних интерфейсов объекта. Диаграмма А-0 устанавливает область моделирования и ее границу.

Единственная функция, представленная на контекстной диаграмме верхнего уровня, может быть разложена на основные подфункции посредством создания дочерней диаграммы. В свою очередь каждая из этих подфункций может быть разложена на составные части посредством создания дочерней диаграммы следующего более низкого уровня (рис. 2).

Таким образом, любая диаграмма может быть как родительской (содержание родительских блоков), так и дочерней (подробное описание собственного блока).

Главная особенность методологии IDEF0 - представление формализованного графического языка и ориентирование только на визуальное восприятие специалистов. Можно представить, что анализ десятков, сотен диаграмм визуальным способом достаточно сложный. Провести анализ визуальным образом контуров сети по входам и выходам, по контуру управления, по контуру механизмов без соответствующей программной поддержки представляет собой далеко не тривиальную задачу. В настоящей работе предлагается методика аналитического представления функциональных моделей IDEF0 с целью использования ее в СППР.

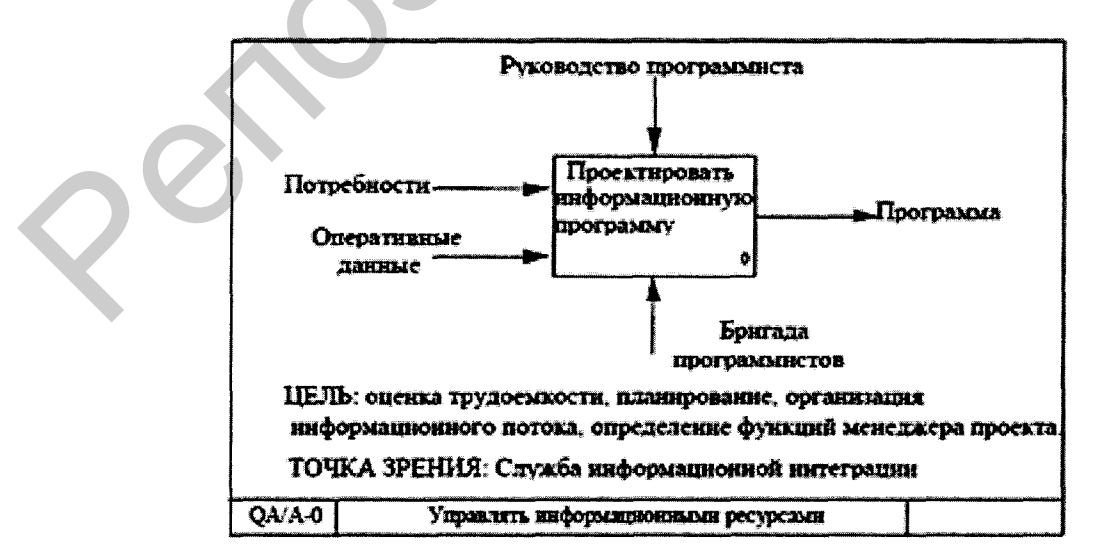

Рис. 1. Пример диаграммы верхнего уровня

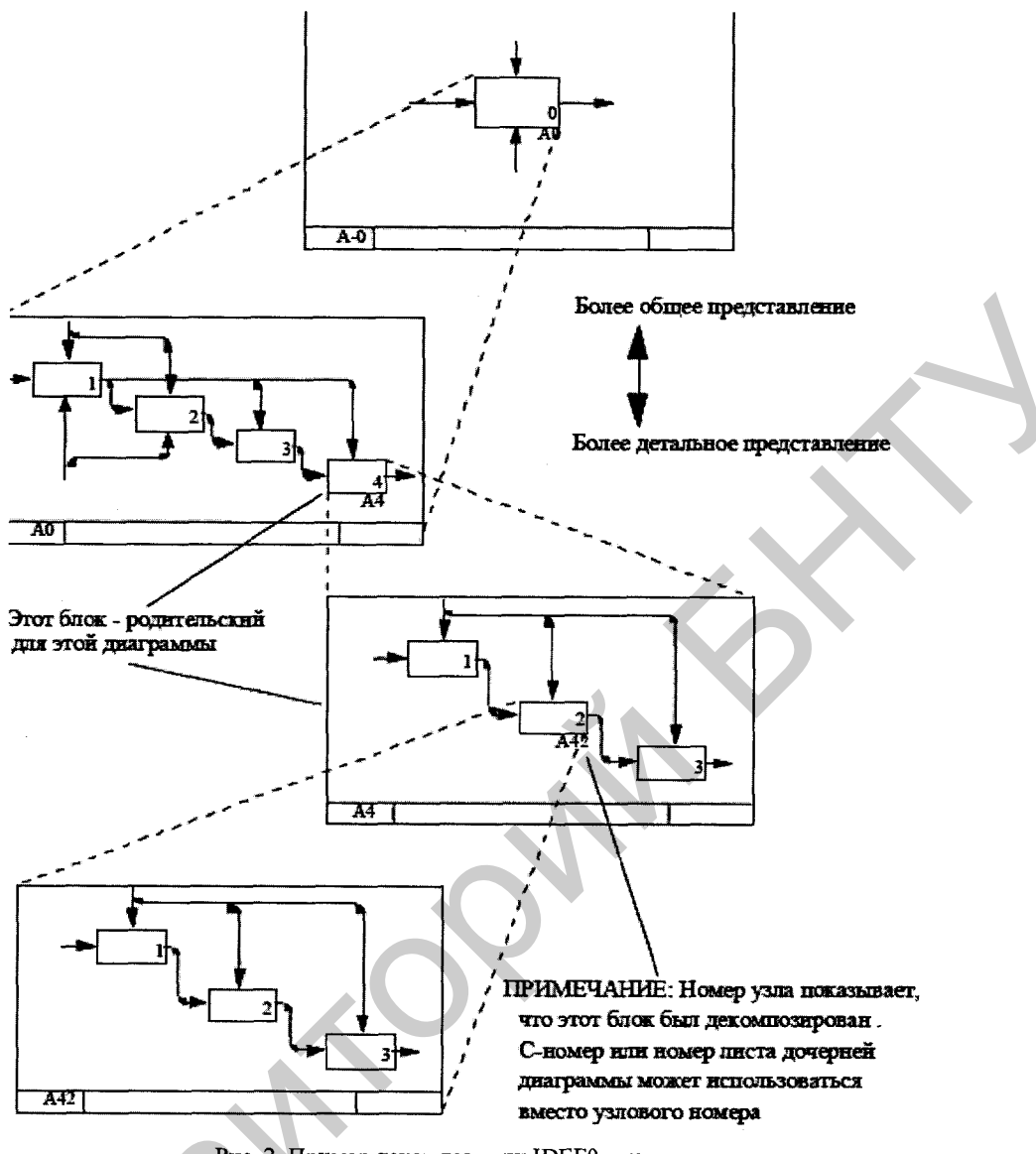

Рис. 2. Пример декомпозиции IDEF0-диаграмм

Предлагаемая методика основана на информационной технологии, созданной на кафедре систем автоматизированного проектирования (БНТУ) - сервер информационно-логических таблиц (СИЛТ), которая позволяет создавать базу инженерных знаний достаточно сложной структуры [1-3].

Комплект диаграмм (рис. 1, 2) в интерфейсе СИЛТ выглядит, как показано на рис. 3.

Замена графического представления IDEF0-диаграммы визуальным ИЛТ-представлением вовсе не является целью. Главное преимущество состоит в том, что ИЛТ-представление может быть приведено к реляционному представлению, что позволяет воспользоваться мощным инструментарием современных систем управления базами данных (например, MS SQL Server) и компонентом аналитического анализа (OLAP). Трансляция ИЛТ-представления в реляционное представление выполняет автоматически СИЛТ (рис. 4).

Предположим, что мы хотим узнать, откуда приходит управляющее воздействие к функции А421. Эта задача может быть решена в два шага независимо от объема и сложности комплекта **IDEF0-диаграмм:** 

проверка наличия управления у функции А421 (рис. 5, 6); получение значения связи по управлению (рис. 7, 8).

| Этот компьютер           |                                                                                                    |                                                               | = STRUCT OBJ                              |                   |                            | Tadmissa likennon                            |                                                                                                    | $\left  \cdot \right $     |                           | $\bullet$                                     |                                              |                                                       | $\left( \frac{1}{2} \right)$ |
|--------------------------|----------------------------------------------------------------------------------------------------|---------------------------------------------------------------|-------------------------------------------|-------------------|----------------------------|----------------------------------------------|----------------------------------------------------------------------------------------------------|----------------------------|---------------------------|-----------------------------------------------|----------------------------------------------|-------------------------------------------------------|------------------------------|
|                          | <b>ЕВ Информационно-логическая таблица</b><br>Роли Имя объекта<br>$\blacksquare$<br>Предикаты Ранно (есть)<br>× |                                                               |                                           |                   |                            | $\frac{1}{2}$<br>$\Box$                      | $\boxed{\Xi}$<br>П Информационно-логическая таблица<br>$\Sigma$<br>$\equiv$<br>$\mathbf{v}_j$<br>$\bullet$<br>Роли Имя объекта<br>Предикаты Равно (есть)<br>Таблица управлений |                            |                           |                                               |                                              |                                                       |                              |
|                          | Пример декомпозиции IDEF0 дивграмм                                                                              |                                                               |                                           |                   |                            |                                              |                                                                                                    |                            | Имя функции   Идентификат | Управление                                    |                                              |                                                       |                              |
|                          | Функция                                                                                                    | ор функции                                                    | Идентификат Родительски<br><b>W</b> Griok |                   | Окружающий контекст        |                                              |                                                                                                    |                            | ор привязки               | Имя управления Описание управ. Связи управлен |                                              |                                                       |                              |
|                          |                                                                                                    |                                                               |                                           | Уппавление        | Маханизмы                  | Влод                                         | Өмнөд                                                                                                    | <b>AO</b>                  | A0.Control                | Эпеминты контекста                            |                                              | <b>ALAIN AIR</b>                                      |                              |
|                          |                                                                                                    |                                                               |                                           | Элеметы контекста |                            |                                              |                                                                                                    |                            |                           | A0.C1<br>Из контекста                         |                                              | Am.02                                                 |                              |
|                          | Функция АЗ                                                                                                    | A0                                                            | A0                                        | All Control       | A0 Mechanism               | A0.Input                                     | A0 Output                                                                                                    | A <sub>1</sub>             | A1.Control                | A1.C1                                         | Из контекста                                 | A1 C10                                                |                              |
|                          |                                                                                                    |                                                               |                                           |                   |                            | $\Sigma$                                     | A1 GUIDW                                                                                                    | A2                         | AZ.Control                | A2.C1                                         | Из контекста                                 | A1.C10                                                |                              |
| d)                       | ПРИнформационно-логическая таблица                                                                              |                                                               |                                           | €<br><b>CD</b>    |                            | A1.Output                                    | A3                                                                                                    | A3.Control                 | A3 01                     | С выхода А1                                   | A1 Oulput                                    |                                                       |                              |
| $\Rightarrow$            | Роли Имя объекта<br>$\overline{\phantom{0}}$<br>Предикаты Равно (есть)                                          |                                                               |                                           |                   | $\overline{\phantom{m}}$   | A3 Output                                    | AA                                                                                                    | A4.Control                 | A4 C1                     | С выхода А1                                   | A1 Culput                                    |                                                       |                              |
| $\Phi$                   | Таблица вкодов<br>Вход                                                                                          |                                                               |                                           |                   |                            | A4 Output                                    | A41                                                                                                    | A1 Control                 | A41 C1                    | C Buxoga A1                                   | A1 Output                                    |                                                       |                              |
| <b>ICH</b>               |                                                                                                    | Идентификат Идентификат<br>од функции<br><b>VOLTEBRIDE GO</b> |                                           |                   |                            |                                              | A41.Output                                                                                                    | A42                        | A42 Control               | A42.C1                                        | Oбщее управлен A41.Control                   |                                                       |                              |
| $\Phi$                   |                                                                                                    |                                                               | ксоха вмМ                                 |                   | Содержания из: Саязи входа |                                              | A42.Output                                                                                                    | 3.87                       | AA3 Cordeni               | A43.C1                                        |                                              |                                                       |                              |
| $\Phi$ y                 | Элементы контекста                                                                                              |                                                               |                                           |                   |                            |                                              |                                                                                                    |                            |                           | Общее управлен А42 Control                    |                                              |                                                       |                              |
| $\overline{\Phi}$        | AD.                                                                                                    | All Input                                                     | AD IO                                     | Из контикс        |                            | Информационно-логическая таблица             |                                                                                                    |                            | 83<br>回                   | A421 C1                                       | Oбщее управлен A41 Control                   |                                                       |                              |
| $\overline{\phantom{a}}$ | A1                                                                                                    | A1.Input                                                      | A1.I0                                     | Из контено        | Роли Имя объекта           | $\overline{\phantom{a}}$                     |                                                                                                    | Предикаты Равно (есть)     | $x +$                     | A422 C1                                       | Oбщее управлен A41 Control                   |                                                       |                              |
| ø,                       | A <sub>2</sub>                                                                                                  | A2 Input                                                      | A211                                      | Часть выхо        | Табпица выходов            |                                              |                                                                                                    |                            |                           | A423 C1                                       | Obsee yngaaner A41 Control                   |                                                       |                              |
|                          | A3                                                                                                    | lugni EA                                                      | A3.11                                     | Полный вы         |                            | Имя функции Идантификат Выход<br>ор привязки |                                                                                                    |                            |                           |                                               |                                              |                                                       |                              |
|                          | A4                                                                                                    | luggi 3A                                                      | A4.11                                     | Полный вы         |                            |                                              | Имя выхода                                                                                                    | Содержание вы Связи выхода |                           | меская таблица                                |                                              | $\boxed{\Box}$<br>23<br>$\qquad \qquad \qquad \qquad$ |                              |
|                          | A41                                                                                                    | A41 Input                                                     | A4111                                     | Полный вы         |                            |                                              | Элементы контекста                                                                                                    |                            |                           | $\left( \frac{1}{2} \right)$                  |                                              | <b>Предикаты</b> Рама (асти)                          |                              |
|                          | A42                                                                                                    | A42 Input                                                     | <b>A4211</b>                              | Полный вы         | A0                         | A0 Output                                    | AD 01                                                                                                    | В контакст                 | A0 010                    |                                               |                                              |                                                       |                              |
|                          | A43                                                                                                    | A43 Input                                                     | A4311                                     | Погеньй вы        | A1                         | A1.Outcut                                    | A1.01                                                                                                    | На вход функции A2 Input   |                           | ит Механизм                                   |                                              |                                                       |                              |
|                          | A421                                                                                                    | A421 input                                                    | A42111                                    | Полицый пь        | A1                         | <b>A1 Output</b>                             | A1.02                                                                                                    | На управление. АЗ Control  |                           |                                               | Имя механизма. Описание метан Связи механизе |                                                       |                              |
|                          | AA22                                                                                                    | A422 Input                                                    | A42211                                    | Полный вы         | A1                         | A1 Output                                    | A1Q3                                                                                                    | Ha ynpaenewee - A4 Control |                           | Эпементы контекста                            |                                              |                                                       |                              |
|                          | A423                                                                                                    | A423 Input                                                    | A42311                                    | Полный в          | A2                         | A2.Output                                    | A2 01                                                                                                    | На шод функции АЗ Іприл    |                           | A0 M 1                                        | Из контакста                                 | AB MO()                                               |                              |
|                          |                                                                                                    |                                                               |                                           |                   | A <sub>3</sub>             | A3.Output                                    | A3.O1                                                                                                    | На вход функции   А4 Іприл | In                        | A1.M.1                                        | Из контекста                                 | A1 MOD                                                |                              |
|                          |                                                                                                    |                                                               |                                           |                   | A4                         | A4 Output                                    | A4 01                                                                                                    | В контекст                 | <b>AI 010</b>             | A2 MZ                                         | управления А1 А1 М1                          |                                                       |                              |
|                          |                                                                                                    |                                                               |                                           |                   | 441                        | A41 Output                                   | A41 01                                                                                                    | На взод функции 442 Input  |                           |                                               |                                              |                                                       |                              |
|                          |                                                                                                    |                                                               |                                           |                   | A42                        | A42 Output                                   | A42 O1                                                                                                    | На вход функции А43 Input  |                           |                                               |                                              |                                                       |                              |
|                          |                                                                                                    |                                                               |                                           |                   |                            |                                              | $_{\rm III}$                                                                                                    |                            |                           |                                               |                                              |                                                       |                              |

Рис. 3. Представление комплекта IDEF0-диаграмм в виде информационно-логических таблиц

| Этот компьютер                        | STRUCT_OBJ                                   |                                                                                       | • Габлица механизмов         |                                     |                |                                    | $\overline{\phantom{0}}$             |                                    | $\blacksquare$ |                |
|---------------------------------------|----------------------------------------------|---------------------------------------------------------------------------------------|------------------------------|-------------------------------------|----------------|------------------------------------|--------------------------------------|------------------------------------|----------------|----------------|
|                                       | Пример декомпозиции IDEFO диаграмм           |                                                                                       |                              | \$3<br>10<br>$\Box$                 |                | Таблица управлений                 |                                      | $\Box$<br>$\mathbb{Z}$<br>$\Box$   |                | <b>IEM</b>     |
|                                       |                                              | Функция Идентификатор функции Родительский блок Скружающий контекст Элеметы контекста |                              |                                     |                | Шмя функции Идентификатор привязки | Управление                           | Элементы пон                       |                | 鬲              |
| в Юункция АО   АЭ                     | AO                                           | <b>Управления</b>                                                                     | A0 Quntrol                   |                                     | A0             | A0 Control                         | Имя управления                       | A0 C1                              |                | <b>CET</b>     |
| <b>Chiveston's AD 1AD</b>             | AD.                                          | Меканизмы                                                                             | <b>MEinsrball</b> DA         |                                     |                | AD Control                         | Описание управления                  | Из контекста                       |                |                |
| EA   DA RALLINGTO                     | AO.                                          | Brog                                                                                  | AG Input                     |                                     | AO             | 1AD.Control                        | Стязи управления                     | Am 02                              |                | Ţ              |
| <b><i><b>Функция AD AD</b></i></b>    | AO.                                          | Выход                                                                                 | AG Distrut                   |                                     | l a t          | 1A1 Control                        | Има управления                       | <b>A1 C1</b>                       |                |                |
| <b><i><u>Dyseques A1 (A1)</u></i></b> | AD.                                          | Vinpasmerere                                                                          | A1 Control                   |                                     | <b>A</b> t     | A1 Control                         | Описание управления Из контекста     |                                    |                | Ę              |
|                                       |                                              |                                                                                       | Mechanism                    |                                     | M1             | A1 Control                         | Связи уподаления                     | A1 C10                             |                |                |
| Таблица входов                        |                                              | ▣<br>$\equiv$                                                                         | 四<br>input                   |                                     | A2             | A2 Control                         | Книвлаалтиния.                       | A2 C1                              |                |                |
|                                       | Идентификатор функции Идентификатор привязки | Bxog<br><b>Strews</b>                                                                 | Output                       |                                     | IA2            | A2 Control                         | Описание управления Из контекста     |                                    |                |                |
| AD.                                   | 40 input                                     | <b>GAIR</b><br><b>Vises month</b>                                                     | Control                      |                                     | A2             | A2 Control                         | Связи управления                     | A1 C10                             |                | $\frac{1}{1}$  |
| 40                                    | AD input                                     | Содержание входа Иакон                                                                | Mechanism                    |                                     | I A3           | A3 Control                         | Имя управления                       | A3C1                               |                | $\frac{1}{20}$ |
| A0                                    | AD input                                     | Сейзи входа<br><b>ING RD</b>                                                          | <b>Input</b>                 |                                     | A1             | A3 Control                         | Описание управления С выхода А1      |                                    |                |                |
| A1                                    | A1 input                                     | AT10<br>ивая вкола                                                                    | Output                       |                                     | A3             | A3 Control                         | Связи управления                     | A1 Cultival                        |                |                |
| la 1                                  | A1 input                                     | <b>С</b> одержание входа Из-кон                                                       | Control                      |                                     | A4             | :A4 Control                        | Имя управления                       | AIC1                               |                | 4J             |
| A1                                    | A1 input                                     | Связи акола<br>A1.83                                                                  | Mechanism                    |                                     | Ad             | A4.Control                         | Описание «правления С выхода А1      |                                    |                | 亩              |
| Ad                                    | A2 Input                                     | илия входа<br>A2.11                                                                   | <i>Input</i>                 |                                     | A4             | A4.Control                         | Саязы упезапения                     | A1 Output                          |                |                |
| ÀĴ                                    | AZ Input                                     | <b>Осонсжание вкула</b> Часть                                                         | Output                       |                                     | (A4)           | IA1 Control                        | Имя управления                       | A41 C1                             |                |                |
| A3                                    | A2 Input                                     | A1 Out<br>Сийзи кнола                                                                 | Control                      |                                     | A41            | A1 Control                         | Олисание управления - С выхода А1    |                                    |                | ⋛              |
| La 3                                  | A3.M                                         |                                                                                       |                              |                                     | A              | A1 Control                         | Саязи управления                     | A1 Output                          |                |                |
| iA3                                   | Паблица выходов<br>A3h                       |                                                                                       |                              | <b>Section</b><br><b>COMPLETE</b>   | A42            | A42 Control                        | Имя управления                       | A42 C1                             |                |                |
| LK3                                   | A34                                          | Ммя функции Идентификатор приежати                                                    | Выход                        | Эпементы врите: -                   | AA2            | iA42 Control                       | Описания управления (Общее управле _ |                                    |                |                |
| ha.                                   | (A4)                                         | <b>Aff Output</b>                                                                     | <b><i>VIMS SAIRCOS</i></b>   | A0 01                               | $\epsilon$     | ART.                               |                                      | $1 + 1 - 10$                       |                | u              |
| <b>IA4</b>                            | A41<br>A0 <sup>1</sup>                       | AO Output                                                                             | Содержание выхода В контекст |                                     |                |                                    |                                      |                                    |                |                |
| A4                                    | A4.<br>40                                    | AO Output                                                                             | Сиязи выхода                 | A0.01()                             |                |                                    |                                      |                                    |                |                |
| A41                                   | 741                                          | A1.Output                                                                             | <b><i>VARR BACEGOA</i></b>   | A101                                |                | <b>ЕВ Таблица механизмов</b>       |                                      | 53<br>$\boxed{a}$<br>$\Rightarrow$ |                |                |
| $-41$                                 | A4                                           | A1.Output                                                                             |                              | Содержание выхода На вход функции - |                | Имя функции Идентификатор привезки | <b>Маханизм</b>                      | Элеменны конп -                    |                |                |
| 441                                   | A4                                           | A1 Output                                                                             | Саязи выхода                 | A2 Input                            | A <sub>0</sub> | #0 Mechanism                       | Имя механизма                        | <b>JAO N1</b>                      |                |                |
| A42                                   | AR)<br>ba1                                   | A1 Output                                                                             | <b>Visco nuccioa</b>         | (A1.02                              | lan            | A0 Mechanism                       | Описание механизма : Из контекста    |                                    |                |                |
| 0.42                                  | A.MT<br> A                                   | A1.Output                                                                             |                              | Содержание выхода. На управление А5 | <b>A0</b>      | A0 Mechanism                       | Связи механизма                      | <b>AD MO()</b>                     |                |                |
|                                       | <b>JA1</b>                                   | A1.Output                                                                             | Связи выхода                 | A3 Control                          | A <sub>1</sub> | A1 Mechanism                       | <b>СМСНИЕТОМ RMN</b>                 | A1 M1                              |                |                |
|                                       | <b>A3</b>                                    | A1 Output                                                                             | <b><i>Lines marchina</i></b> | <b>JA1.03</b>                       | A <sub>1</sub> | A1 Mechanism                       | Описание механизма Из контекста      |                                    |                |                |
|                                       | is 4                                         | A1.Output                                                                             |                              | Содержание выхода На управление А/  | A1             | A1 Mechanism                       | Связи механизма                      | 1A1.M00                            |                |                |
|                                       | ia s                                         | A1.Output                                                                             | Селан выхода                 | A4 Control                          | IA2            | A2 Mechanism                       | Биевнехэм RMI-                       | A2 M2                              |                |                |
|                                       | ia7                                          | A2 Output                                                                             | Имя выхода                   | A2 01                               | A2             | A2 Mechanism                       | Описания механизма Из «правления 4   |                                    |                |                |
|                                       |                                              | A2 Output                                                                             |                              | Содержание выхода На вход функции   | $\sqrt{2}$     | A2 Mechanism                       | Сеязи механизма                      | A1 M1                              |                |                |
|                                       | A2                                           | A2 Output                                                                             | Связи выхода                 | A3.Input                            |                |                                    |                                      |                                    |                |                |
|                                       | $-1$                                         | A3 Output                                                                             | Имя выхода                   | A3 (3)                              | $\overline{1}$ | 111                                |                                      |                                    |                |                |
|                                       | $\overline{A3}$                              | A3.Output                                                                             |                              | Содержание выхода На вход функции   |                |                                    |                                      |                                    |                |                |
|                                       | iA3                                          | <b>43 Output</b>                                                                      | Связи имхода                 | A4 Input                            |                |                                    |                                      |                                    |                |                |

Рис. 4. Реляционное представление комплекта IDEF0-диаграмм

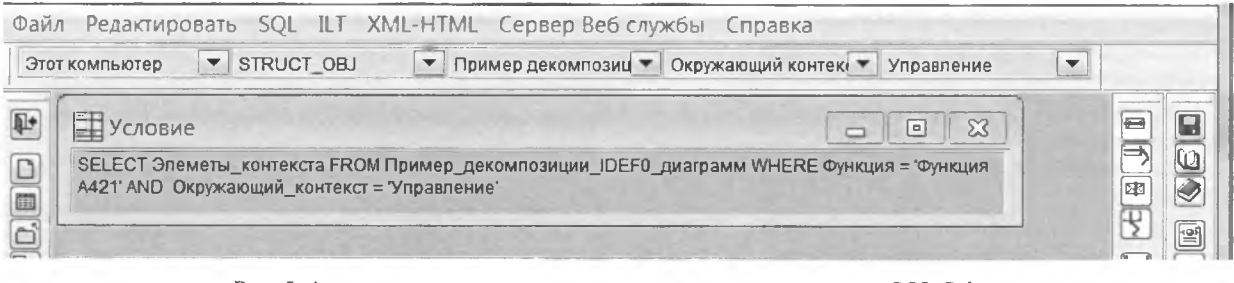

### Рис. 5. Автоматически созданная конструктором инструкция SQL Select

|   |                                                          | Файл Редактировать SQL ILT XML-HTML Сервер Веб службы Справка Таблица |   |   |
|---|----------------------------------------------------------|-----------------------------------------------------------------------|---|---|
|   | STRUCT OBJ<br>Этот компьютер<br>$\overline{\phantom{0}}$ | Пример декомпозиц ▼   Окружающий контекі ▼   Управление<br>$\sim$ 1   | ▼ |   |
| 面 | Решение<br>Элеметы контекста<br><b>421 Control</b>       | <b>PERSONAL PROPERTY AND INCOME.</b>                                  |   | 알 |

Рис. 6. Результат выполнения инструкции SQL Select

| Этот компьютер                           | Файл Редактировать SQL ILT XML-HTML Сервер Веб службы Справка<br>STRUCT OBJ<br>$\overline{\phantom{a}}$ | $\overline{\phantom{0}}$ | Таблица управлений ▼ Управление | $\overline{\phantom{a}}$<br>Связи управления                                                                        |  |
|------------------------------------------|----------------------------------------------------------------------------------------------------|--------------------------|---------------------------------|----------------------------------------------------------------------------------------------------|--|
| Условие<br>D<br>= Связи управления'<br>面 |                                                                                                    |                          |                                 | Σ3<br>$\blacksquare$<br>SELECT Элементы_контекста FROM Таблица_управлений WHERE Имя_функции = 'A421' AND Управление |  |

Рис. 7. Созданная конструктором вторая инструкция SQL Select

![](_page_4_Picture_55.jpeg)

Рис. 8. Полученное решение задачи

В результате выполнения этой инструкции будет получено решение (рис. 6), которое подтверждает наличие управления у функции A421. Формируем вторую инструкцию SQL Select (рис. 7) и выполняем ее (рис. 8). В результате получаем значение связи по управлению -A41. Control.

Учитывая, что современные SQL-серверы обеспечивают широкую функциональность при работе с базами данных в десятки и сотни гигабайт данных, предлагаемая методика может оказаться весьма полезной при реинжиниринге сложных бизнес-процессов.

### **Литература**

1 *.Кочуров В. А.* В сб. науч. тр.: Моделирование и информационные технологии проектирования. Мн., 2002. Вып. 4. С. 193-197.

2. *Кочуров В. А.* В сб. науч. тр.: Моделирование интеллектуальных процессов проектирования, производства и управления. Мн., 2003 Вып. 1. С. 199 - 206.

3. *Кочуров В. А., Бородуля А. В., Напрасников В. В., Галко А. В.* // Весці НАН Беларусі Сер. фіз.-тэхн. навук. 2010. № 2 С. 86-95.

### *А. V. BORODULIA, V A. KOCHUROV, SADICK BAKIR, UKBAKHARMA*

# **ANALYTICAL REPRESENTATION TECHNIQUES OF FUNCTIONAL MODELS IN REENGINEERING OF BUSINESS PROCESSES IMTEPATYPA**<br>
5. науч. тр.: Моделирование и информационные технологии проектиров<br>
66. науч. тр.: Моделирование интеллектуальных процессов проекти<br>
Вып. 1. С. 199 – 206.<br> *Репорта А. В., Напрасников В. В., Галко А. В. //*

## **Summary**

A technique of analytical representation of the functional models made by IDEF0 methodology with the purpose of their addition to the relational database for the analysis by means of the OLAP is introduced.